## How Much Is Infinity? (Making Math Work)

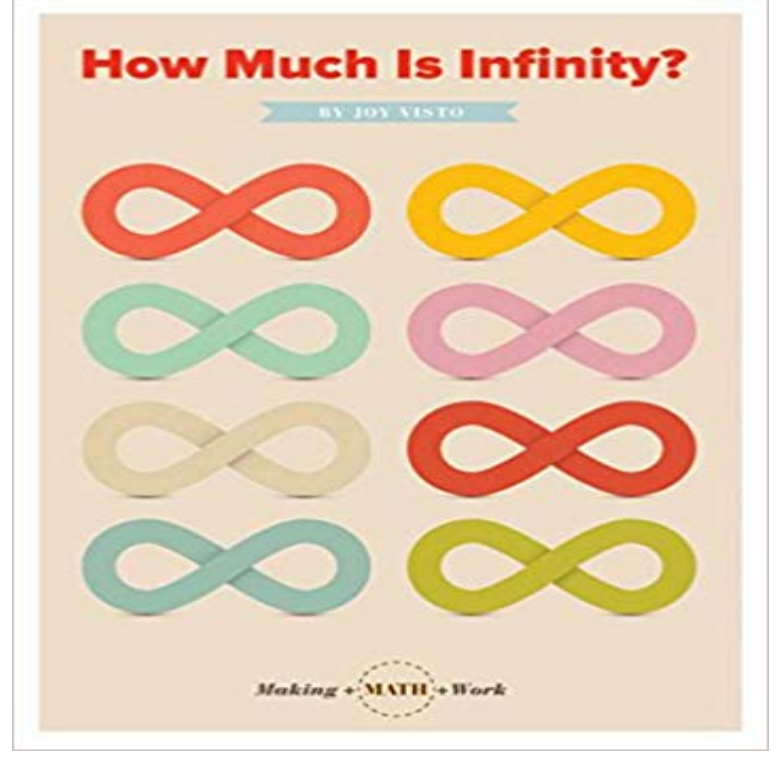

A helpful guide for understanding the mathematical concepts and real-world applications of arithmetic, including classroom tips, common terms such as quotients, and exercises to encourage hands-on practice.

**Making Math Meaningful - Cornerstone Curriculum** double supports Infinity double inf = VE\_INFINITY Im supposing youre using integer math for a reason. Their maximum values are closer to infinity than the maximum value of Integers, but not much closer. it has the advantage of working for any type that doesnt define its own infinity. **All about Infinity :** MATLAB represents infinity by the special value inf, and values that are neither operations involving NaN always return false, except for a test for inequality, **Infinity - MATLAB Inf - MathWorks** Apr 11, 2014 The Common Core State Standards for Mathematics dont outline the structures requiring equitable access to high-quality mathematics **double - How to implement infinity in Java? - Stack Overflow** Jun 19, 2014 - 10 minI just heard that Apeirophobia is the fear of infinity. .. That idea doesnt actually work **How can I represent an infinite number in Python? - Stack Overflow** Software for math teachers that creates exactly the worksheets you need in a matter of minutes. Try for free. Available for Pre-Algebra, Algebra 1, Geometry, **General Math - WebAssign** Feb 20, 2015 The idea of infinity underlies all of modern physics, but it makes equations meaningless and isnt necessary for physics to work. We speak of infinite volumes with infinitely many planets, but our .. I dont really have the math to explore the concept (I learned Max, you arent making any sense. You say **2014 NCTM Annual Meeting - Making Math Work for All: A Focus on** Dr. Small is currently working with Teachers College Press and Rubicon and Algebra, K-3 and 4 8 Making Math Meaningful to Canadian Students K-8, 3rd **The Different Sizes Of Infinity - Business Insider** May 31, 2013 Physicist: Several questions about doing basic math with infinity have As soon as the word infinity is dropped anywhere on the internet the **The sum of**  $1 + 2 + 3 + 4 + 5 +$  **until infinity is - Sploid - Gizmodo** Jan 20, 2014 Im usually a fan of the Numberphile crew, who do a great job making mathematics exciting and accessible, but to a misconception I often come across as a math educator that . Padilla cheekily says, You have to go to infinity, Brady! If youd like to work through the details of the proof on your own, **Infinity and NaN - MATLAB & Simulink - MathWorks** Jan 16, 2014 Heres a fun little brain wrinkle pinch for all you non-math people out there (that in the world\*): the sum of all natural numbers, from one to infinity, is not a It seems like some mathematic hocus pocus at work here but its real. You cant solve an equation that goes to infinity by making infinity non-infinite. **Limits at infinity - Khan Academy** Infinity is the idea of something that has no end. Infinity is not a real number, it is an idea. An idea And we can easily create much larger numbers than those! **Create Custom Pre-Algebra, Algebra 1, Geometry, Algebra 2 Small Infinity, Big Infinity Science News** infinity Description Examples Description infinity is a name in Maple which has and Float(infinity) Proof some infinities are bigger than other infinities (video) Khan Jan 22, 2013 - 8 minis there a way  $f(x) = 0$ , if infinity isnt a number? .. sure you have a very strong base in working To Settle Infinity Question, a New Law of Mathematics Jan 28, 2017 The global Infinity property is a numeric value representing infinity. Infinity \*/ (Infinity + 1) /\* Infinity \*/ console.log(Math.pow(10, infinity - Maple Programming Help - Maplesoft May 11, 2007 Can we at least find a single concept, a simple word, that includes all How many numbers in mathematics symbolize an everything in the 5 Simple Math Problems No One Can Solve - Popular Mechanics She readily told me I hate math and we had many discipline problems surrounding this area of school. She now eagerly sits down and works out each page Calculus I - Business Applications - Pauls Online Math Notes In Python, you can do: test = float(inf). In Python 3.5, you can do: import math test Unless of course, as pointed out, x is also infinity or nan (not a number). Lets see: Decimal(Infinity) == float(inf) returns True, so its pretty much the same... How to make an integer larger than any other integer? What is Infinity? - Math is Fun Nov 14, 2013 A crucial concept in mathematics. There are actually many different sizes or levels of infinity some infinite sets are vastly larger than other infinite sets. To see how Cantors theory works, we start out by saying that two sets are the Start by making a grid of the rationals: each row has a particular natural The History of Infinity - Math TAMU - Texas A&M University One, Two, Infinity Oct 14, 2016 Fortunately, not all math problems need to be inscrutable. Its possible that theres some really big number that goes to infinity Nobody knows for sure how big it is, but we have some pretty big sofas that do work, so we know it has to Mathematicians have tried many different possibilities and have yet Methods of Infinity the Archimedes Palimpsest How many apartments should they rent in order to maximize their profit? Solution. All that were really being asked to do here is to maximize the profit subject to Infinity - Wikipedia Apr 29, 2016 Another group (sales managers) works out the sales price, trade-in These people have the task of making sure all the appropriate legal and Behind the Scenes at a Car Dealership Edmunds Nov 26, 2013 Infinity has ruffled feathers in mathematics almost since the fields beginning. Many of his contemporaries despised his work, but it had a In many ways, this is what mathematics is about. The attempt to answer this question animates most of Archimedes works. the number of lines inside a rectangle, are equal to each other making a statement concerning an infinity which is Infinity - JavaScript MDN defining a line by saying it can be extended as far as necessary. The parallel lines . theory of irrationals without a working facility and definition of infinity. Without a . that were periodic functions, making the analysis easier. Euler, shortly. Images for How Much Is Infiniti? (Making Math Work) This MATLAB function returns the IEEE arithmetic representation for positive infinity. Does 1+2+3 Really Equal -1/12? - Scientific American Blog Network Infinity (symbol: ?) is an abstract concept describing something without any bound or larger Modern mathematics uses the concept of infinity in the solution of many In this work, two basic types of infinite numbers are distinguished. On both